# INTERNATIONAL STANDARD

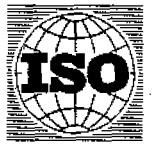

INTERNATIONAL ORGANIZATION FOR STANDARDIZATION ORGANISATION INTERNATIONALE DE NORMALISATION МЕЖДУНАРОДНАЯ ОРГАНИЗАЦИЯ ПО СТАНДАРТИЗАЦИИ

## **Information processing - Control functions for 7-bit and &bit coded character sets**

*Traitement de J'information* - *Fonctions de commande pour jeux de caractères codés B* **7** *et*  à *8 éléments*  iTeh STANDARD PREVIEW

## (standards.iteh.ai)

ISO 6429:1988

https://standards.iteh.ai/catalog/standards/sist/3dd1f592-0e6a-4786-a806 be05fa49a3a1/iso-6429-1988

**teference** number *SO* M29 : **1988** (E)

IS0

6429

Second edition 1988-1 1-1 **5** 

## **Contents Page**

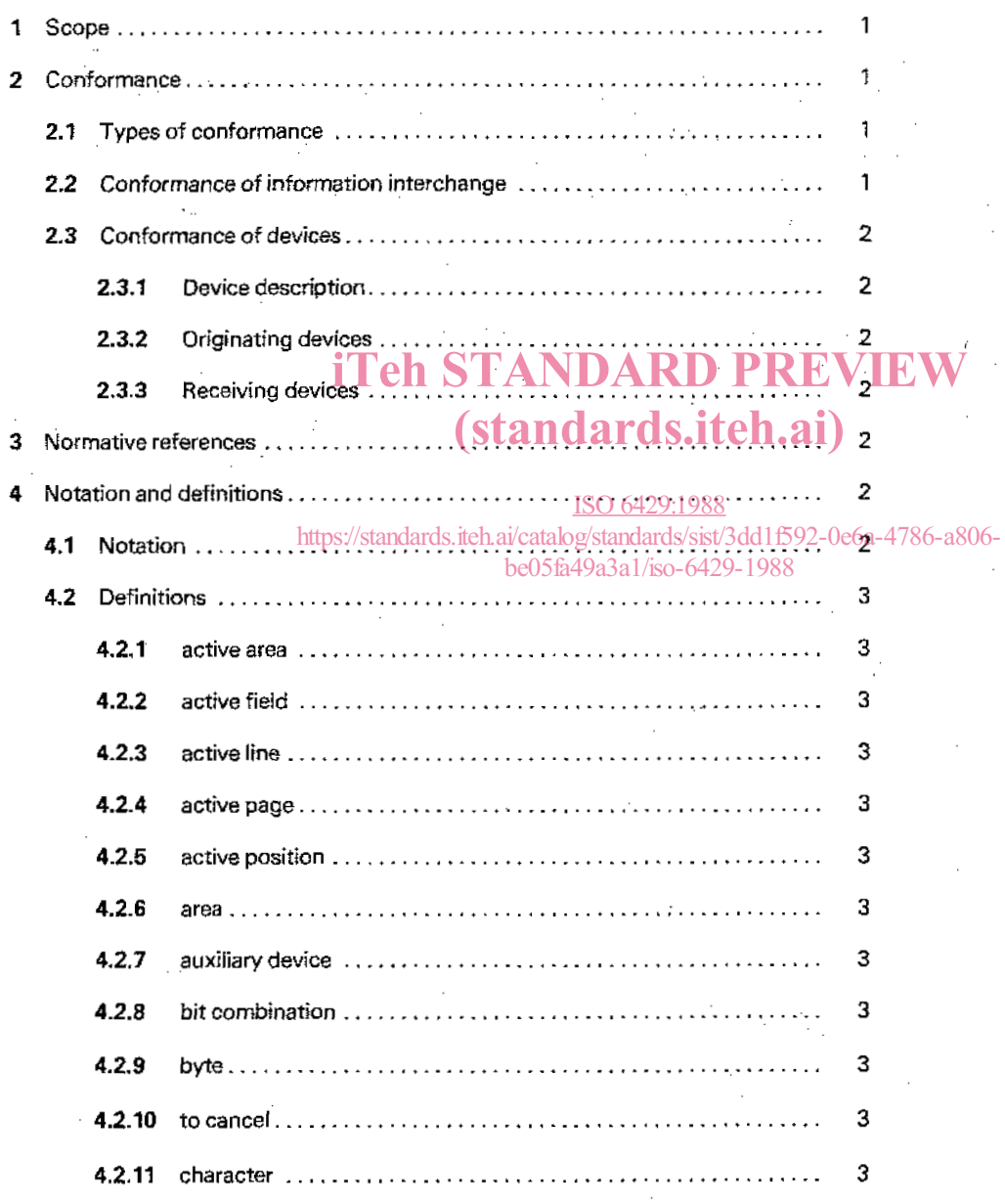

÷.

*O* **tnternational Organization for** *Standardization.* **15W**   $\bullet$ 

Printed in **Switzerland** 

**II** 

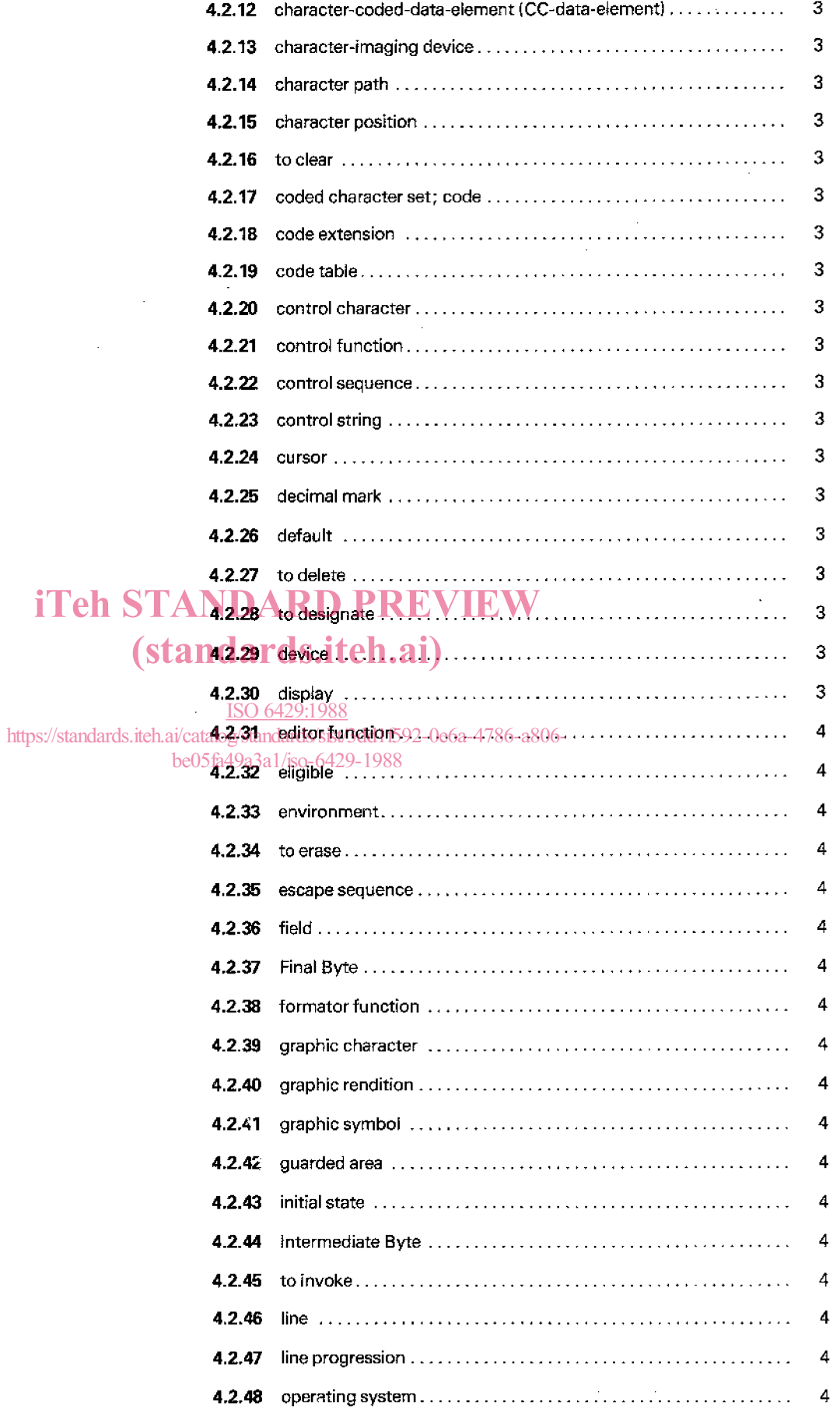

 $\label{eq:2} \begin{split} \mathcal{L}_{\text{max}}(\mathbf{r}) = \mathcal{L}_{\text{max}}(\mathbf{r}) \mathcal{L}_{\text{max}}(\mathbf{r}) \mathcal{L}_{\text{max}}(\mathbf{r}) \mathcal{L}_{\text{max}}(\mathbf{r}) \mathcal{L}_{\text{max}}(\mathbf{r}) \mathcal{L}_{\text{max}}(\mathbf{r}) \mathcal{L}_{\text{max}}(\mathbf{r}) \mathcal{L}_{\text{max}}(\mathbf{r}) \mathcal{L}_{\text{max}}(\mathbf{r}) \mathcal{L}_{\text{max}}(\mathbf{r}) \mathcal{L}_{\text{max}}(\mathbf{r}) \mathcal$ 

 $\sim 10^{-1}$ 

 $\mathcal{L}^{\text{max}}_{\text{max}}$  and  $\mathcal{L}^{\text{max}}_{\text{max}}$ 

 $\frac{1}{2} \sum_{i=1}^{n} \frac{1}{2} \sum_{j=1}^{n} \frac{1}{2} \sum_{j=1}^{n} \frac{1}{2} \sum_{j=1}^{n} \frac{1}{2} \sum_{j=1}^{n} \frac{1}{2} \sum_{j=1}^{n} \frac{1}{2} \sum_{j=1}^{n} \frac{1}{2} \sum_{j=1}^{n} \frac{1}{2} \sum_{j=1}^{n} \frac{1}{2} \sum_{j=1}^{n} \frac{1}{2} \sum_{j=1}^{n} \frac{1}{2} \sum_{j=1}^{n} \frac{1}{2} \sum_{j=1}^{n$ 

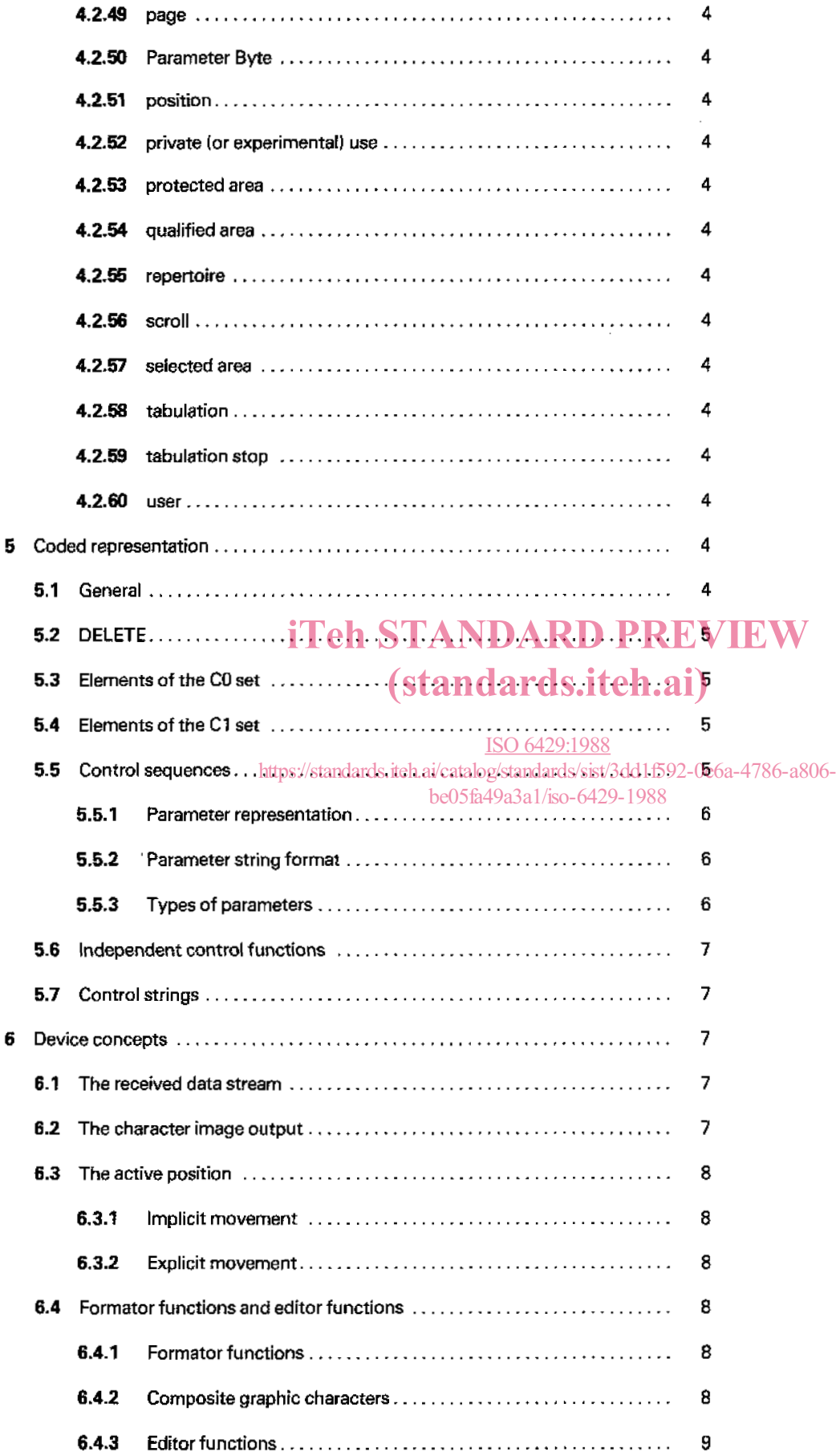

 $\overline{\phantom{a}}$ 

 $\ddot{\phantom{a}}$ 

 $\bar{\gamma}$ 

 $\bar{z}$ 

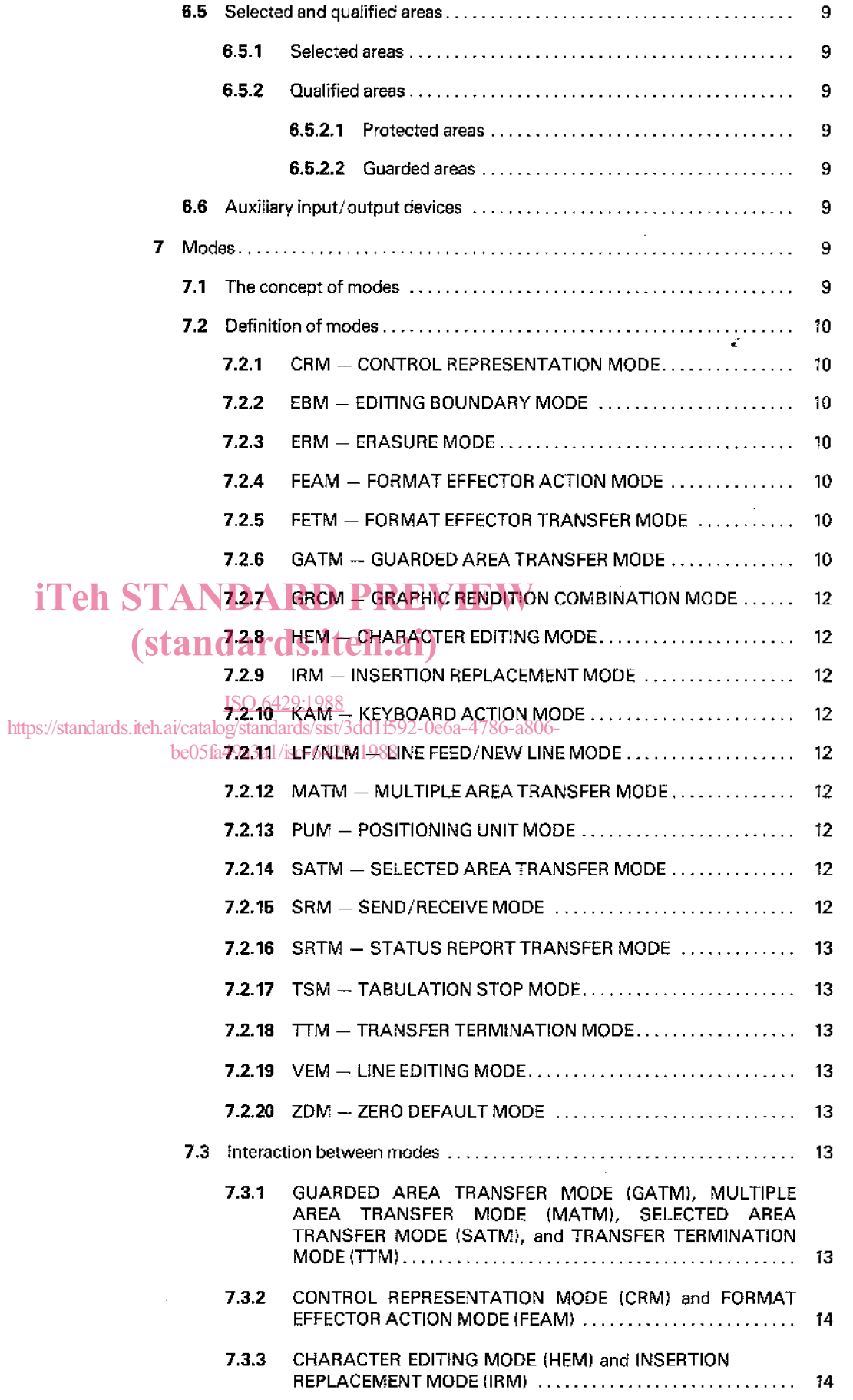

 $\epsilon$ 

 $\sim$   $\sim$ 

 $\bar{\alpha}$ 

 $\sim$ 

 $\sim$ 

 $\sim$ 

**V** 

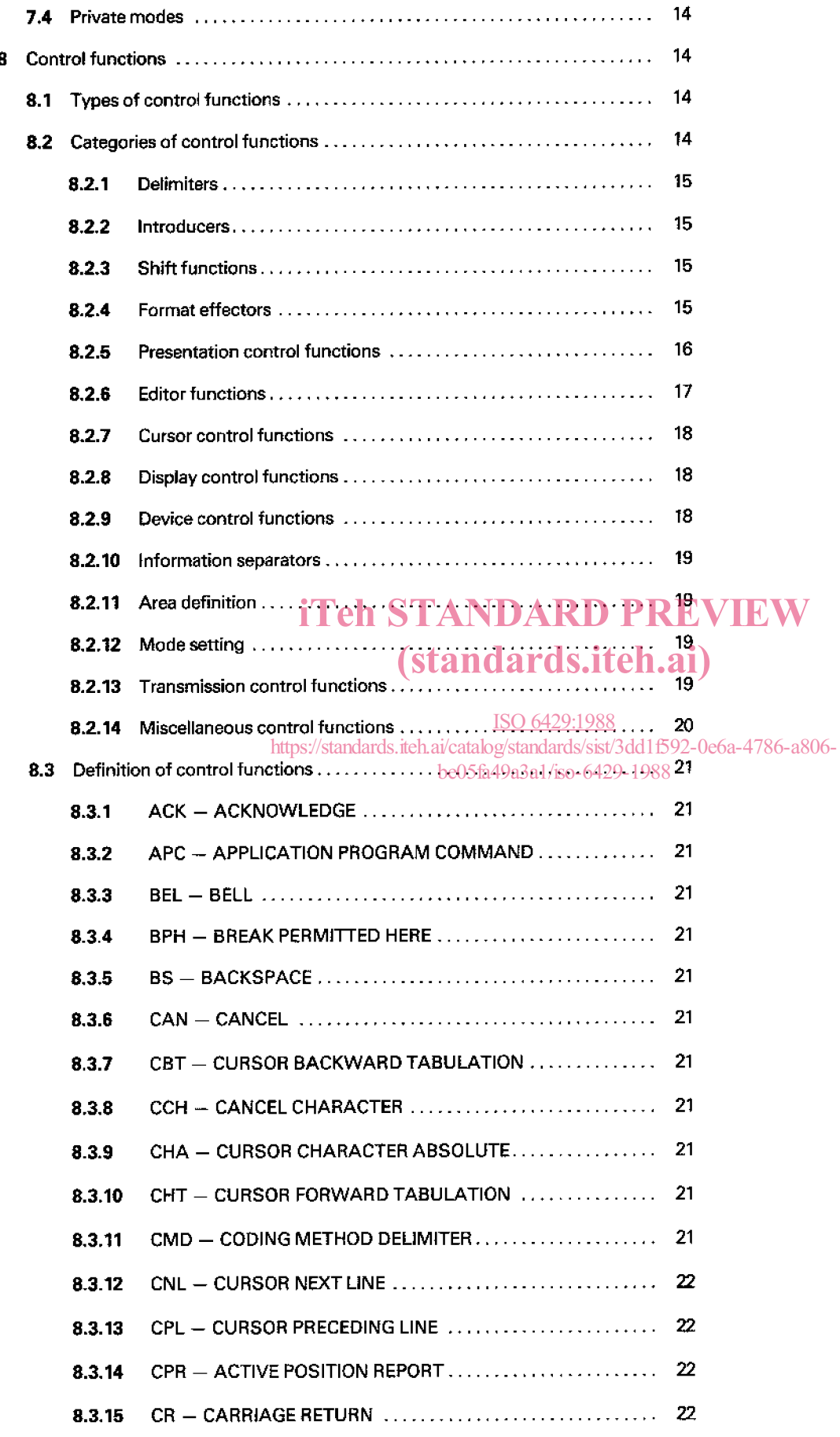

 $\sim$   $\sim$ 

 $\hat{\boldsymbol{\beta}}$ 

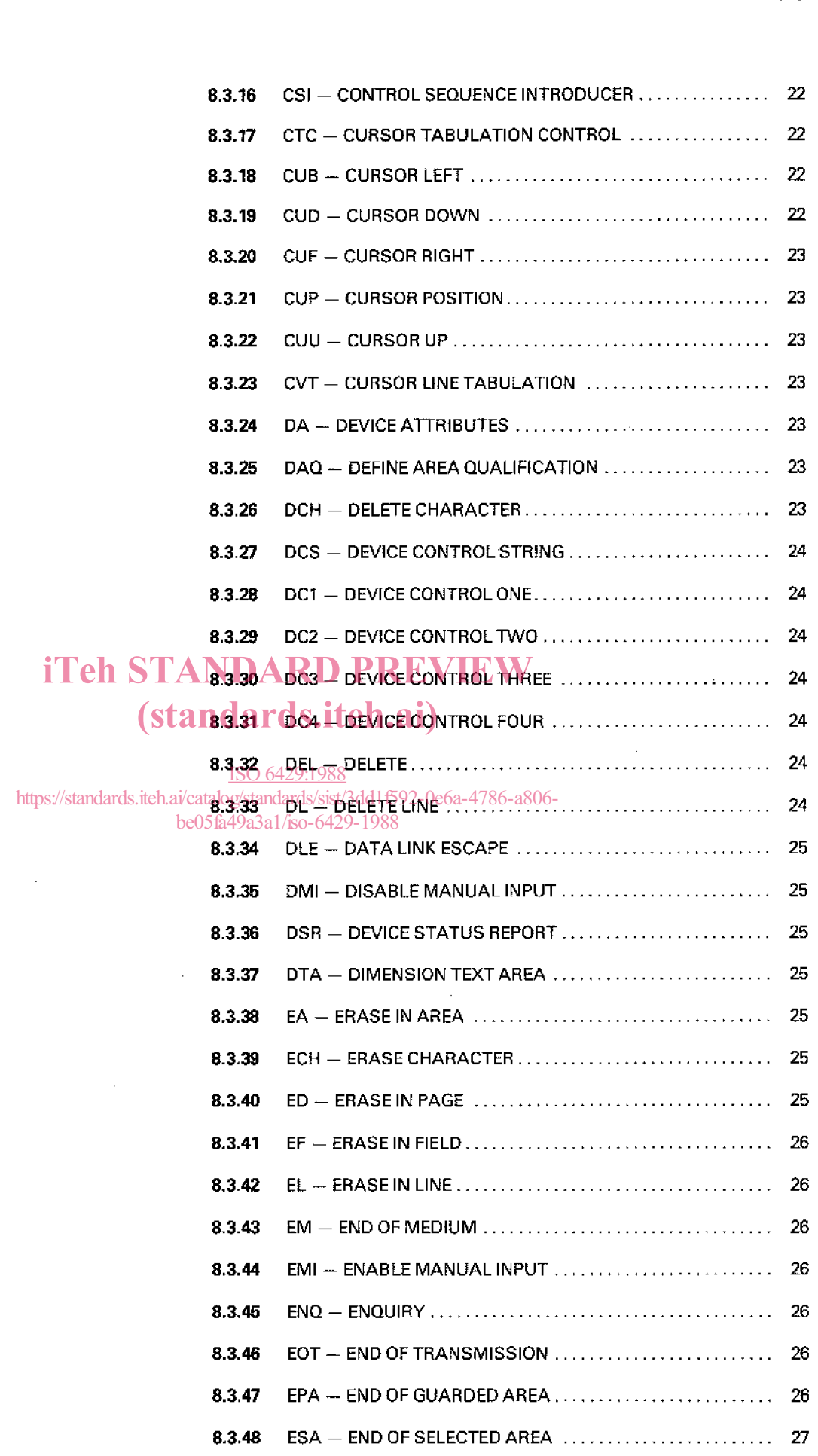

 $\label{eq:2} \begin{split} \mathcal{L}_{\text{max}}(\mathbf{r}) = \mathcal{L}_{\text{max}}(\mathbf{r}) \,, \end{split}$ 

 $\sim$ 

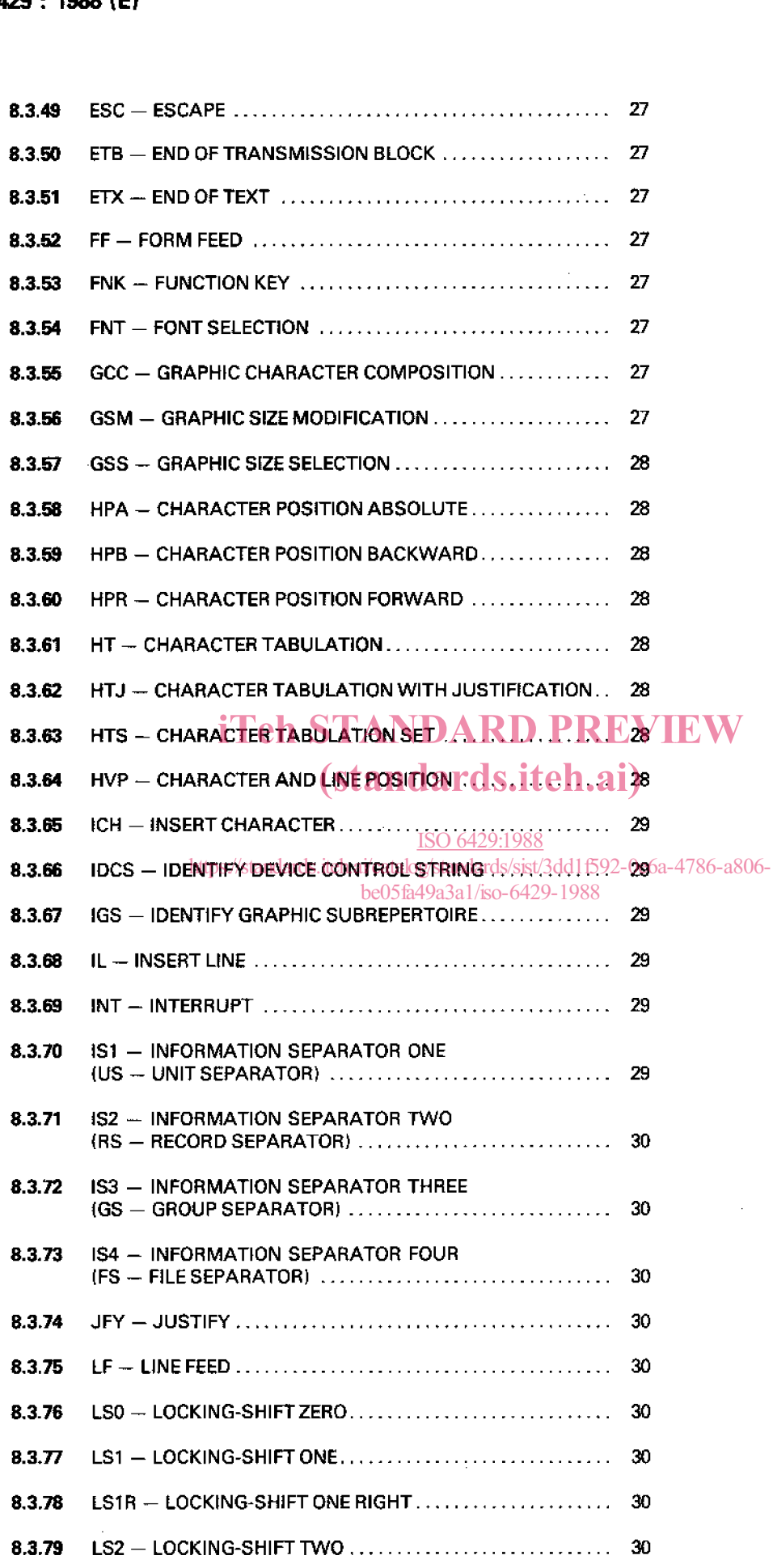

 $\bar{z}$ 

 $\hat{\mathcal{A}}$ 

l,

 $\hat{\mathcal{A}}$ 

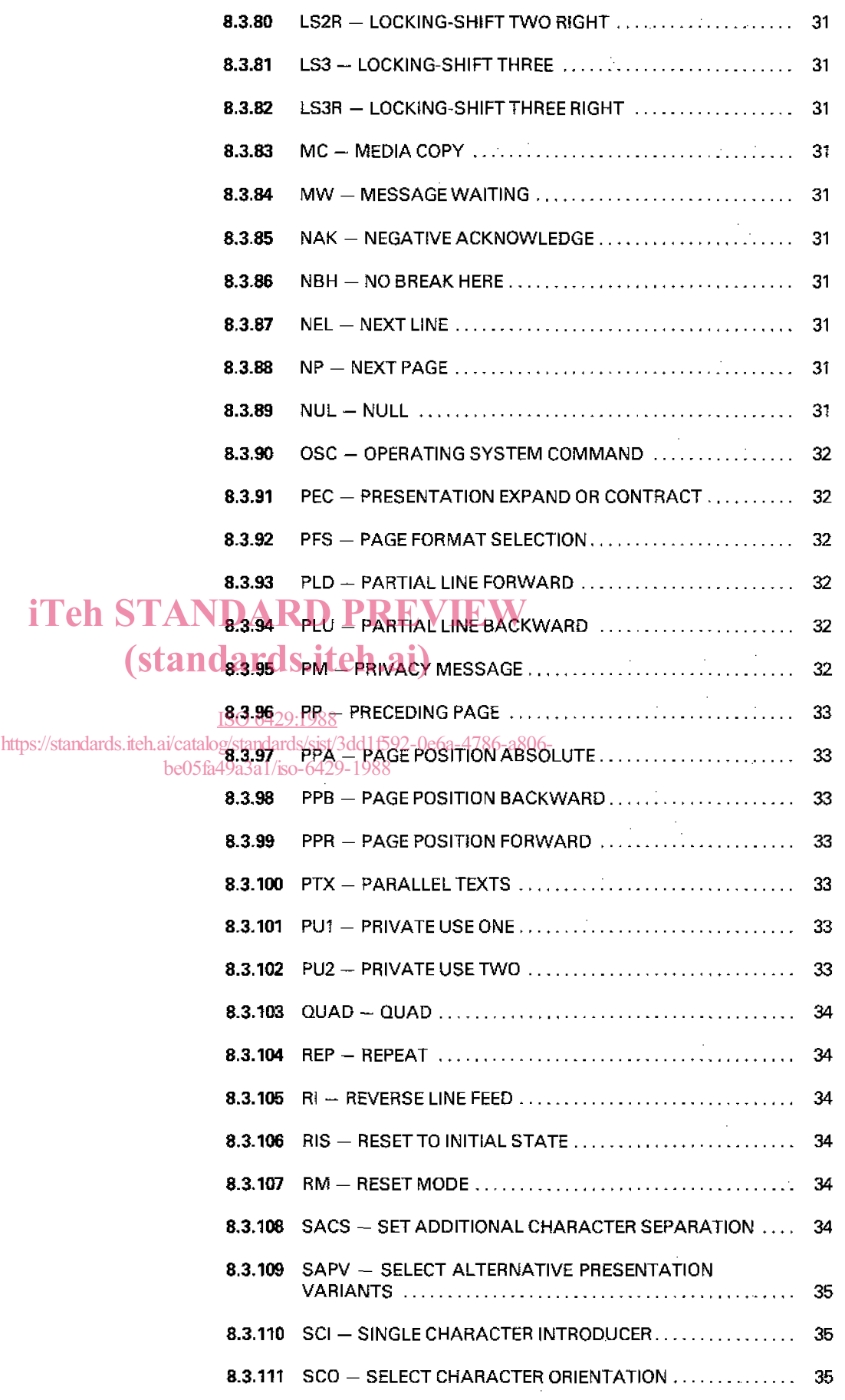

 $\mathcal{L}^{\text{max}}_{\text{max}}$ 

 $\frac{1}{2}$ 

 $\mathcal{L}_{\text{max}}$  ,  $\mathcal{L}_{\text{max}}$ 

 $\mathcal{L}^{\text{max}}_{\text{max}}$ 

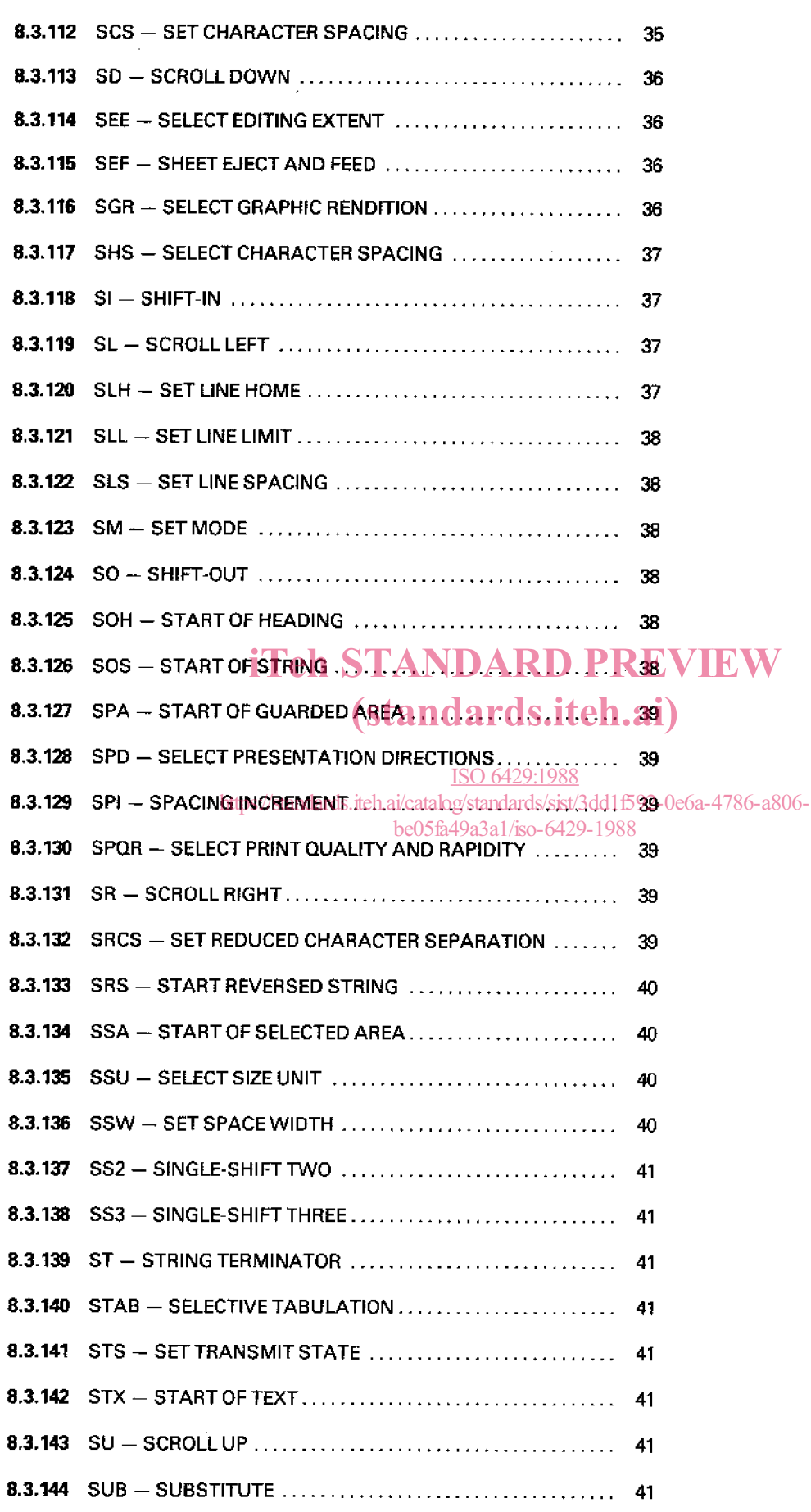

**X** 

 $\sim$ 

 $\hat{\mathcal{A}}$ 

 $\hat{\mathcal{S}}$ 

 $\hat{\mathcal{A}}$ 

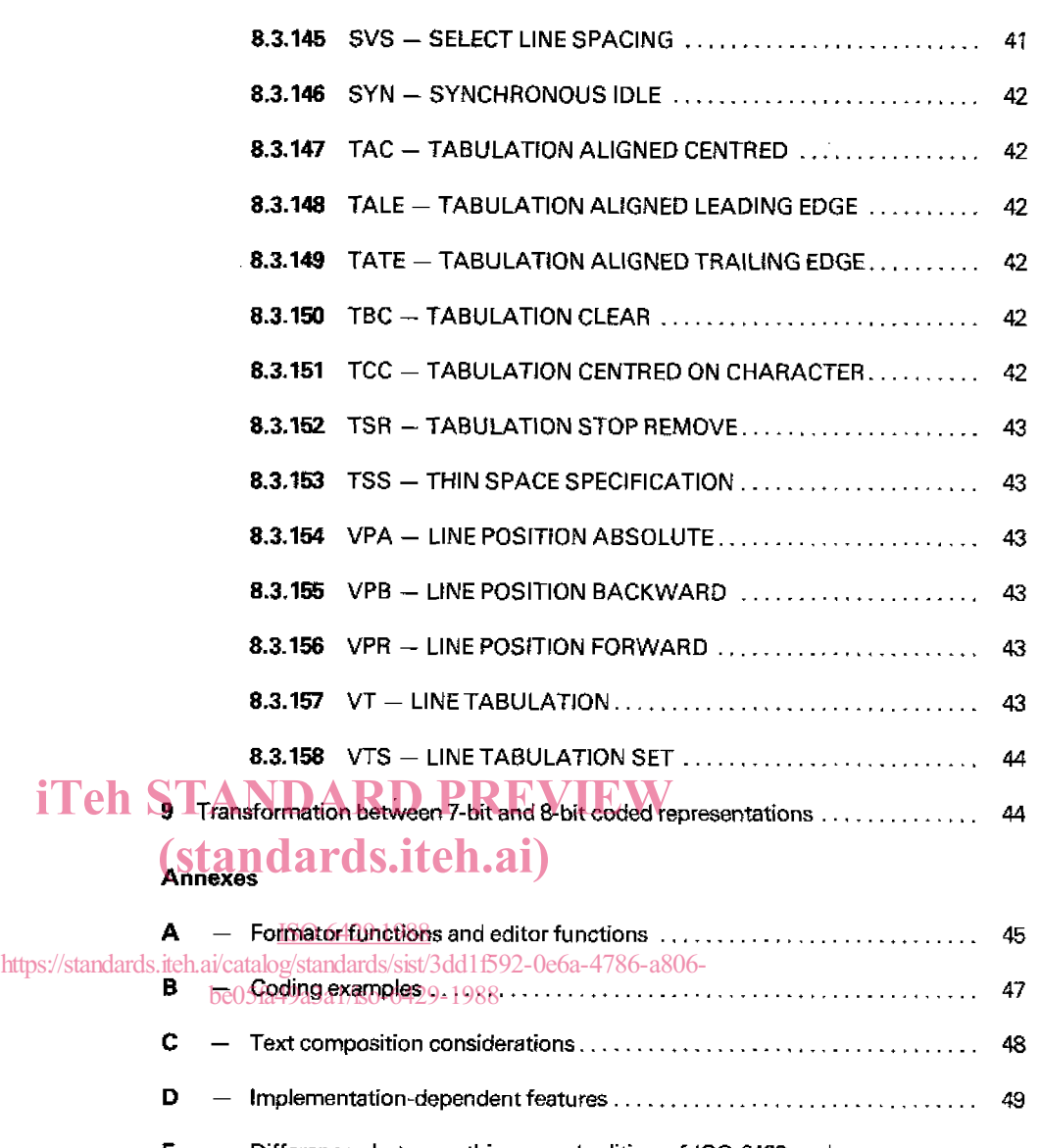

 $\bar{\beta}$ 

 $\bar{z}$ 

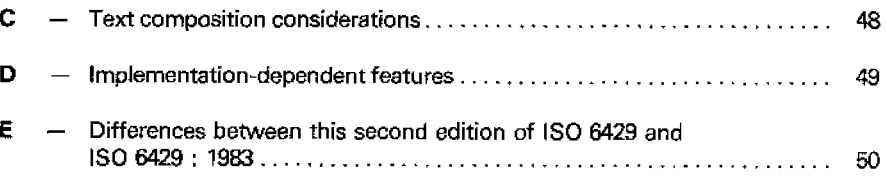

 $\frac{1}{2}$ 

 $\sim 10^7$ 

### **Fo rewo rd**

**IS0** (the International Organization for standardization) is a worldwide federation of national standards bodies **(IS0** member bodies). The work of preparing International Standards is normally carried out through **IS0** technical committees. Each member body interested in a subject for which a technical committee has been established has the right to be represented on that committee. International organizations, governmenial and non-governmental, in liaison with **ISû,** also take part in the work. **IS0**  collaborates closely with the International Electrotechnical Commission (IEC) on all matters of electrotechnical standardization.

Draft International **Standards** adopted by the technical committees are circulated to the member bodies for approval before their acceptance as International Standards by the ISO Council. They are approved in accordance with ISO procedures requiring at TEW<br>least 75 % approval by the member bodies voting. least *75* % approval **by** the member bodies voting.

# International Standard ISO 6429 was prepared by the European Computer Manufac-

turers Association (as Standard ECMA-48) and was adopted, under a special "fasttrack procedure", by Technical Committee ISO/TC <u>930 *Information</u> processing*</u> systems, in parallel with its approval by the JSO member bodies. ds/sist/3dd1f592-0e6a-4786-a806be05fa49a3a1/iso-6429-1988

This **second** edition **cancels** and replaces the first edition **(IS0** *6429* : 19831, of which **it**  constitutes **a full** revision.

Annexes A, **B,** C, D **and** E of this International Standard are for information only.

## **Information processing - Control functions for 7-bit and 8-bit coded character sets**

### **1 scope**

**I** 

*I)* 

**1.1** This International Standard defines control functions and their coded representations for use in a 7-bit code, an extended 7-bit code, an &bit **code** or an extended 8-bit code, if such a code is structured in accordance with **IS0** *2022.* This International Standard specifies a CO set, a **CI** set, control functions derived therefrom and a number of independent control functions.

1.2 The control functions are intended to be used embedded in character-coded data for interchange with character-imaging **PD** Full conformance, to a state of the state of devices. devices.

A character-imaging device is a device which is used and of **S.** i meaning if the receiving a data stream that consists of coded controi functions and graphic characters, and is capable of producing characte<u>r 991988</u>11<br>. image output, i.e. output that can be read by a human being.<br>The sharester image output in the saltandards.itch.ai/catalog/standards/sist/3dd1f592-0e6a-4786-a806-The character image output is, in general, produced in the form The character image output is, in general, produced in the cannot constructed in the state of the state of the<br>of one or more rectangular arrays of character positions and lines which are called pages.

If the device is an input/output device rather than merely an output device, it is **also** capable **of** transmitting a data stream that consists of coded control functions and graphic characters; the transmitted data stream is, in general, composed of a combination of data which have been sent to the device and data which have been entered locally into the device, for example by an associated keyboard.

In general, the control functions are defined **by** their effects on a character-imaging input/output device. It is. therefore, necessary to make certain assumptions about the device architecture. These assumptions are as unrestrictive as possible; they **are** specified in clause 6.

In addition to being performed the control functions may need to **be** represented by a graphic symbol.

The structure of this international Standard is open-ended, *so*  that more control functions **can** be included in future editions.

Other International Standards specifying control functions may define more restricted definitions *oi* them than those in this International Standard.

1.3 The **devices** to which this International Standard applies can vary greatly from each other depending on the application **for** which a device has been specifically designed. It is

technically and economicaliy impractical for one device to implement all the facilities specified in this International Standard. The intention is that within any type **of** device only a limited selection of the facilities appropriate to the application will be implemented.

### **2 Conformance**

### **2.1 Types of conformance**

Full conformance to a standard means that all of its requirements are met. Conformance will only have **a** unique meaning if **the** standard contains no options. If there are **op**tions within the standard they must **be** clearly identified, and any claim of conformance must include a statement that identifies **those** options that have been adopted.

This International Standard is of a different nature since it specifies a **large** number of facilities from which different selections may be made to suit individual applications. These selections are not identified in **this** International Standard, but must be identified at the time that a claim of conformance is made. Conformance to such an identified selection is known as limited conformance.

### **2.2 Conformance of information interchange**

A CC-data-element within coded information for interchange is in conformance with this International Standard if the coded representations of control functions within that **CC-data**element **satisfy** the following conditions:

a) a coded representation of a control function that is specified in **this** International Standard shalt always represent that control function;

**b)** a control function that is specified **in** this International Standard shall **always be** represented by the coded representation that is specified in this International Standard for that **control** function;

**c)** any coded representation that is reserved for future standardization by this International Standard shall not appear.

Coded representations *of* control functions and modes not specified in this International Standard may appear in interchanged information subject to the above conditions (see 5.5, *5.5.1* and **7.4).** 

### **2.3 Conformance of devices**

A device is in conforrnanoe with this International Standard if it conforms to the requirements *uf* **2.3.1,** and either or both **2.3.2**  and 2.3.3 below. Any claim of conformance shall identify the document which contains **the** deçcription specified in 2.3.1.

### **2.3.1 Device description**

A device that corrforms to this International Standard shall be the subject of a description that

a) identifies, **by** reference to the clauses of, or to the control functions specified in, this tnternationaf Standard, the selection of coded representations that the device **can**  originate or can receive and interpret;

**b)** for each such control function with selective parameters, specifies the parameter **values** implemented;

c) if the identified selection contains a control function for which a default value for a parameter **is** specified in this International Standard, includes the explicit and implicit representations of this default value:

d) identifies the means by which the user may suppty the corresponding control functions or may recognize them, as specified in **2.3.2** and **2.3.3,** respectively.

### **2.3.2 Originating devices**

Standard. At the time of publication. the editions indicated were valid. All standards are subject to revision, and parties to agreements based **on** this International Standard are encouraged to investigate the possibility of applying the most recent editions of the standards **listed** below. Members of IEC and **IS0**  maintain registerç of currently valid International Standards.

**IS0** 1745 : **1975,** *information processing* - *Basic mode contrd procedures for da ta communication* **s** *ys terns.* 

**IS0 2022** : 19%. *Information processing* - *IS0 ?-bit and 8-bit coded character sets* - *Code extension techniques.* 

**<sup>f</sup>SO 2375** : 1986. *Dara processing* - *Proceâure for registrarion of escape sequences.* 

**IS0 <sup>6937</sup>**: 1983, *information processing* - *Coded character sets for text communication.* 

**IS0** *<sup>7350</sup>*: 1984. *Text communication* - *Registration of graphic character subrepertoires.* 

is0 **86136** : -11, */nformation processing* - **Text** *and office systems* - *Office Document Architecture (ODA) and interchange format* - *Part 6: Character content architectures.* 

*IS0 International Register of Coded Character Sets to be Used*  **ectively** STANDA With Escape Sequences. W

> CClTT Recommendation T.6'1, 1984, *Character* repertoire *and coded character sets for the international teletex service.*  (standard

An originating device shall be capable of transmitting within a CC-data-element the coded representations of an identified  $0.6429:1988$ selection of control functions conforming to this International standards/si**n/otation-and-definitions**<br>C Standard. be05fa49a3a1/iso-6429-1988

Such a device shall allow the user to **suppty** any control **func**tion that he chooses from among the identified selection for the purpose **af** transmitting its coded representation within a **CC**data-element.

### **2.3.3 Receiving devices**

A receiving device shall be capable of receiving within a **CC**data-element and interpreting the coded representations of an identified selection of control functions conforming to this International Standard. It shall be able *to* interpret default values in both explicit and implicit representations.

Such a device shall make available to the user any control function that is within the identified selection, and the coded representation of which is received within a CC-data-element. in such a form that the user can recognize it from among the control functions of the identified selection.

### **3 Normative references**

The following standards contain provisions **which, through**  reference in this text, constitute provisions of this International

### **4.1 Notation**

In this International Standard a convention has been adopted to assist the reader. Capital letters are used **to** refer to **a** specific control function, mode, mode setting, or graphic character in order to avoid confusion, for example, between the concept "space" and the character SPACE.

It is intended that this convention and the acronyms of the modes and the control functions be retained in all translations of the text. (See annex E.)

This International Standard uses **the** notation of **the** form *xxiyy,* where **xx** represents the column number *00* to 07 in a 7-bit code table or 00 to 15 in an 8-bit code table, and yy represents the row number *00* to 15.

### **4.2 Definitions**

For the purposes of this International Standard, the following definitions apply.

**4.2.1 active area: The** area which contains the active position.

**<sup>1)</sup> To be published.** 

**4.2.2 active field:** The field which contains the active position.

**4.2.3 active line:** The line which contains the active position.

**4.2.4 active page:** The page which contains the active position.

**4.2.5** active position : The character position which is to image the graphic symbol representing the next graphic character or the next control function for which a graphic representation is required.

In general, the active position is indicated by a cursor.

**4.2.6** area: A series of successive character positions that are not necessarily on the same line.  $\bullet$   $\bullet$   $\bullet$   $\bullet$   $\bullet$   $\bullet$ 

**4.2.7 auxiliary device: A** device connected to a characterimaging device for the purpose of inputting, storing, retrieving, or imaging data.

**4.2.8 bit combination:** An ordered set of bits that represents a coded character or is used as part of the representation of a coded character. iTeh STANDAR

**4.2.9 byte: A** bit string that is operated upon as a unit.

**4.2.10 to cancel:** To mark data in such a way that *it* can be 4.2.10 to cancer: To mark data in such a way that it can be 429:1988 cimal number from the integer part of that number.<br>Ignored in subsequent processing. Urbandards to be ideaded addressed with the CO 0066, 4796, 0066. STOP or a COMMA, used to separate the fractional part of a ignored in subsequent processing.//standards.iteh.ai/catalog/standards/sist/3dd1f592-0e6a-4786-a806-

**4.2.11 character: A** member of a set of elements used for the organization, control or representation of data.

**4.2.12 character-coded-data-element (CC-data-element)** : An element of interchanged information that is specified to consist of a sequence of coded representations of characters, in accordance with one or more identified standards for coded character sets.

**4.2.13 character-imaging device: A** device that gives **a**  visual representation of data in the form of graphic symbols using any technology, for example cathode ray tube or printer.

**4.2.14 character path:** The direction of presentation of successive graphic characters along **a** line.

**4.2.15 character position:** The portion of a display that is imaging or is capable of imaging **a** graphic symbol.

**4.2.16 to clear: To remove** the disptay of data or the information used for **the** diçpiay of data, for example tabulation stops marking the boundaries between fields.

**4.2.17 coded character set; code: A** set of unambiguous rules that establishes a character set and the one-to-one relationship between the characters of the set and their bit combinations.

**4.2.18 code extension:** The techniques for the encoding of characters that **are** not included in the character set of a given code.

**4.2.19 code table: A table** showing the character allocated to each bit combination in a code.

**4.2.20 control character: A** control function the coded representation of which consists of **a** single bit combination,

**4.2.21 control function:** An element of a character set that effects the recording, processing, transmission, or interpretation of data, and that has a coded representation consisting of one or more bit combinations.

**4.2.22 control sequence: A** sequence of bit combinations starting with that representing the control character CONTROL SEQUENCE INTRODUCER **{CSI),** used for the coded repreçenration of control functions with parameters.

**4.2.23 control string** : **A** delimited string of characters which may occur in the data stream **as** a logical entity for control purposes.

**4.2.24 Cursor: A special indicator used to mark the active** 

**(Starndards.itch.ai)**<br>4.2.25 decimal mark: A graphic symbol, usually a FULL

position in a display.

be05fa49a3a1/iso-6429-1988<br>ints\_used\_for\_\_\_\_**4.2.26** d**efault:** A value or a state that is to be assumed when no value or state is explicitly specified.

> **4.2.27** to delete: To remove the contents from character positions and closing the resulting gap by moving adjacent graphic characters into the empty positions.

> **4.2.Z** to **designate: To** identify a set of characters that are to be represented, in some cases immediately and in others on the occurrence of a further control function, in a prescribed manner.

> **4.2.29 device: A** component of information processing equipment which can transmit. and/or receive, coded information within CC-data-elements. (it may be an input/output device in the conventional sense, or a process such as an application program or gateway function.)

> **4.23** display: The region for visual presentation of data on any type of character-imaging device, including printer, cathode ray tube and similar devices.

> **4.2.31 editor function** : Control functions used for editing, altering or transposing the visual arrangement of data.

> **4.2.32 eligible:** The term used to denote an **area** considered for transmission or transfer.